## **Status of Triad's ICET – 8april09**

**Peter Garbincius, John Carwardine, Tom Himel, Tetsuo Shidara, Triad: Spencer Curtis, Larry Lew, Kevin Long**

- (almost) weekly WEBEX ‐ Tues 1300 GMT
- Demo at last CMG meeting by TomH and JohnC
- DESY EDMS Jens Kreutzkamp & Daniel Szepielak joined 31march & will join again 9april (tomorrow)
- Triad sent ICET\_V1.3 (16march) Peter is working with it, exercising, finding & reporting small bugs. He can write to desktop mysql DB, run reports from Triad scripts, and export to MS Access DB.
- I won't simply repeat what Tom & John showed last time unless you want to see something
- Example: Level 7 WBS following CF&S summary for the RDR est – Civil\_Engineering & Electrical only
	- WBS configuration file:

http://www‐[ilcdcb.fnal.gov/CFS](http://www-ilcdcb.fnal.gov/CFS-ILC WBS v3.3 truncated.xls)‐ILC WBS v3.3 truncated.xls

- $-$  Build: (screen shot) 21 blank Est Mod. files
- $-$  Fill in some dummy \$ to test links
- –— Download to DB: phg\_v1.3\_test-T-7april
- Generate reports:

http://www‐ilcdcb.fnal.gov/T‐7‐[CostSummaryExcelallData.xls](http://www-ilcdcb.fnal.gov/T-7-CostSummaryExcelallData.xls)

- $-$  Basically, this is a test to see that links & logic all work
- MS Access DB example: http://www-[ilcdcb.fnal.gov/march27.accdb](http://www-ilcdcb.fnal.gov/march27.accdb)

use costwbs: table and select estimate name <sup>=</sup> r4x…

# **BUILD**

#### **WBS Configuration File: ILC WBS v3.3 truncated.xls**

#### **(blank) Estimating\_Module.xls workbooks**

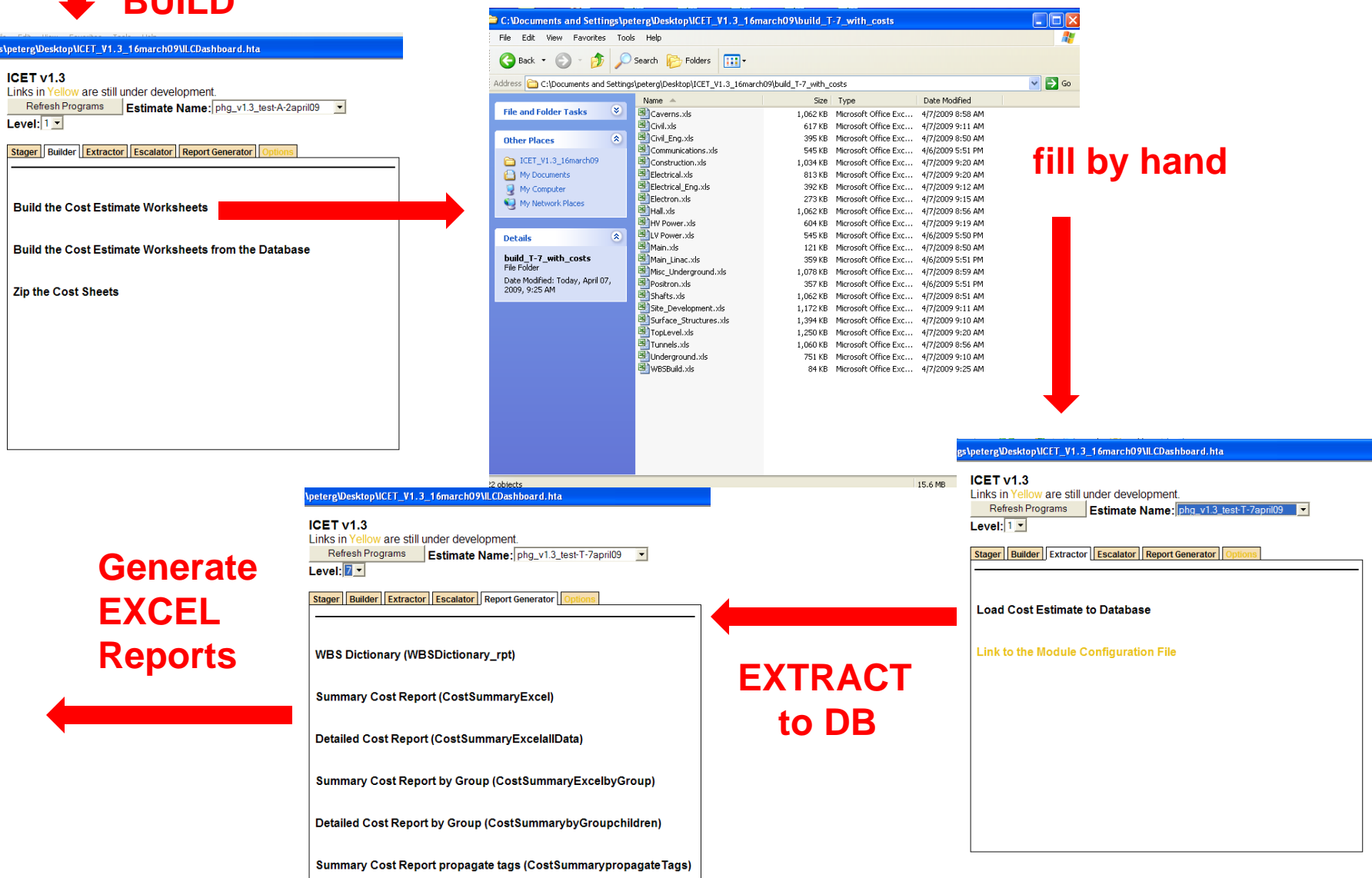

# current priority is on **files/folders/versions/EDMS**

- Following Lars' suggestion:
	- => download EstimatingModules.xls files from EDMS
	- => build WBS in desktop ICET workspace
	- => store info in mysql database
	- => generate EXCEL reports for distribution => store all processed files in EDMS
- ICET EM.xls files accessible by AS‐TAGL estimators (need 5 teams for confidentiality)
- Triad's example folder structure in EDMS

# 2. EDMS Workspace

Proposed Overall EDMS Directory Structure for All Estimate Files

**Triad testing in EDMS ILC\_Cost\_Database\_Team**

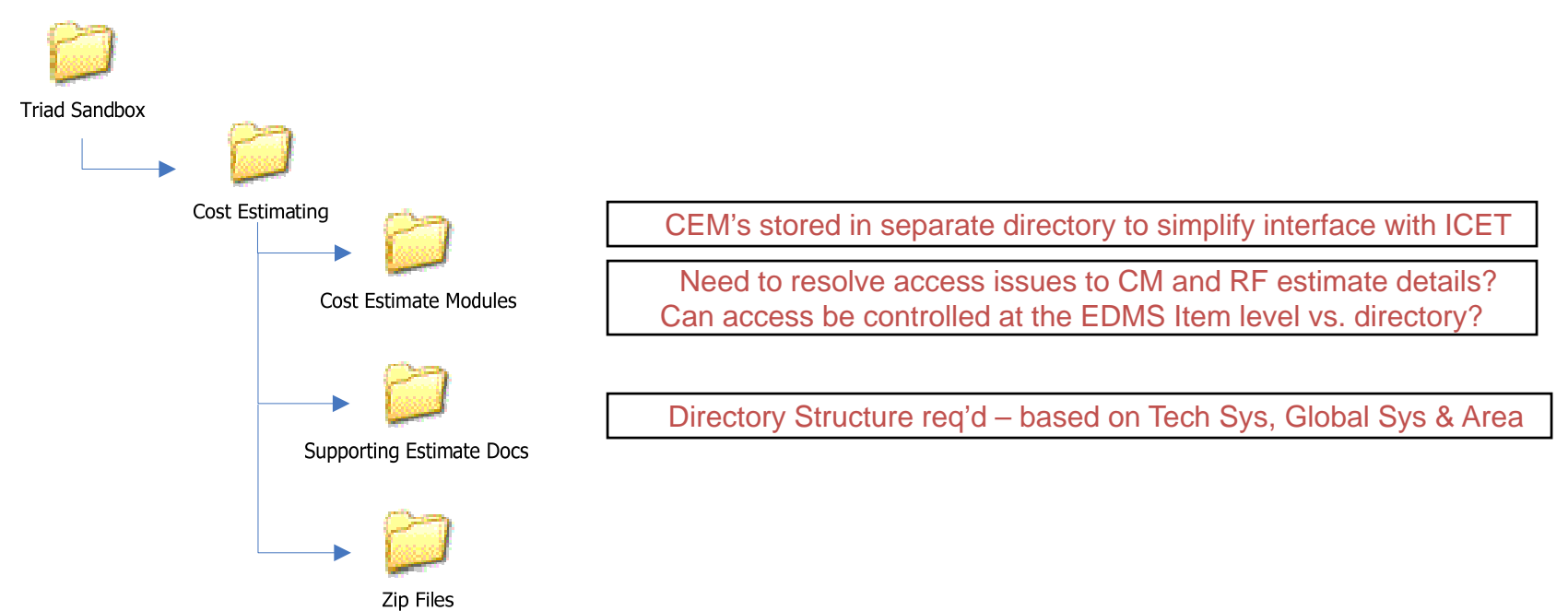

# 2. EDMS Workspace (cont'd)

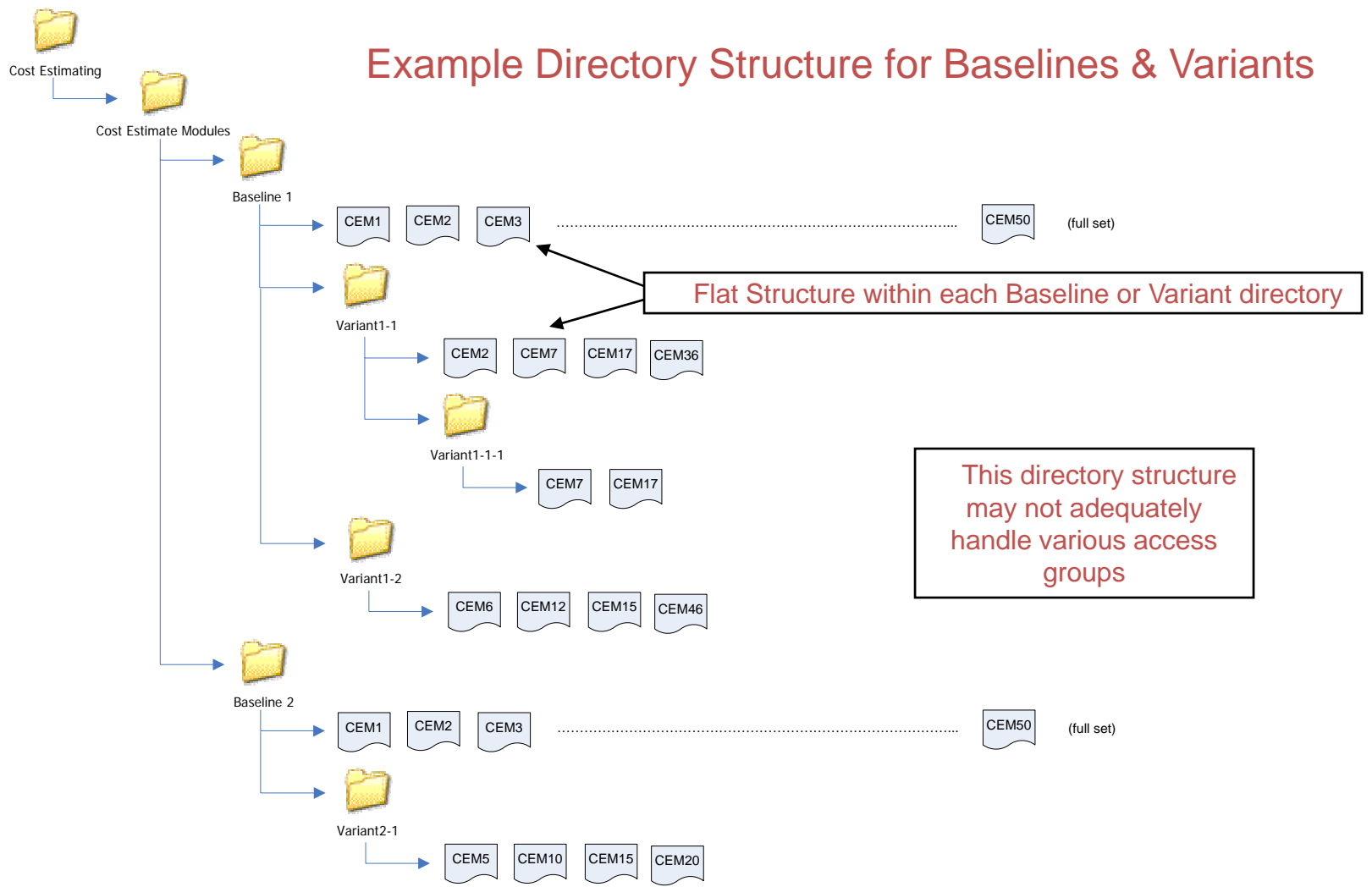

# 2. EDMS Workspace (cont'd)

Example Directory Structure for Supporting Documentation

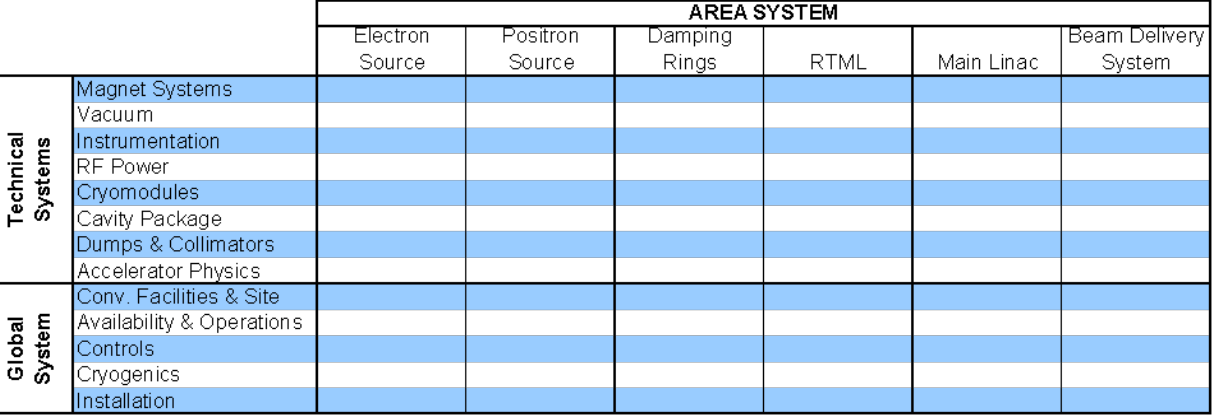

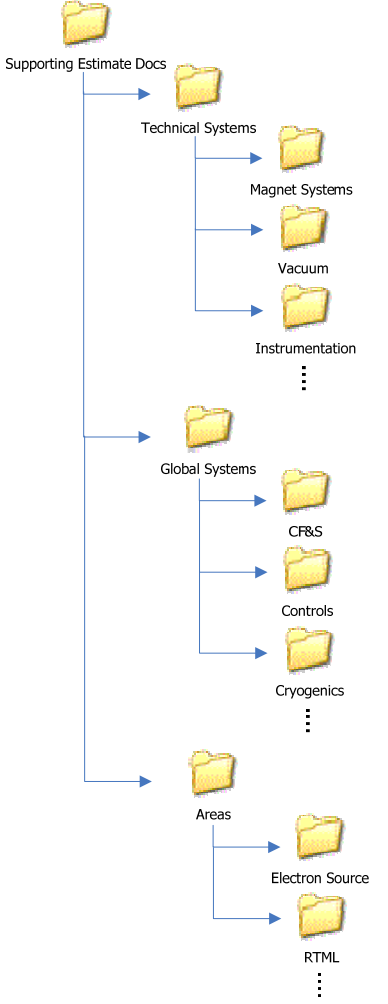

#### ICET‐EDMS interface**Larry, Kevin, Jens, Daniel**

- See Triad's example folder structure above
- EDMS "collection item", e.g. "named baseline" points at all related ICET files for the estimate, regardless of folder or team
- EDMS team will provide scripts to allow:
	- ICET to query "collection item" for metadata of all files, versions, types (i.e. native .xls, not .pdf)
	- – $-$  ICET to download single file using metadata (loop)
	- –Upload of Build folder, WBS config file, reports
- Jens promises sample scripts tomorrow

# 3. ICET Workspace (cont'd)

ICET Interface with EDMS – 2 interactions via webservices

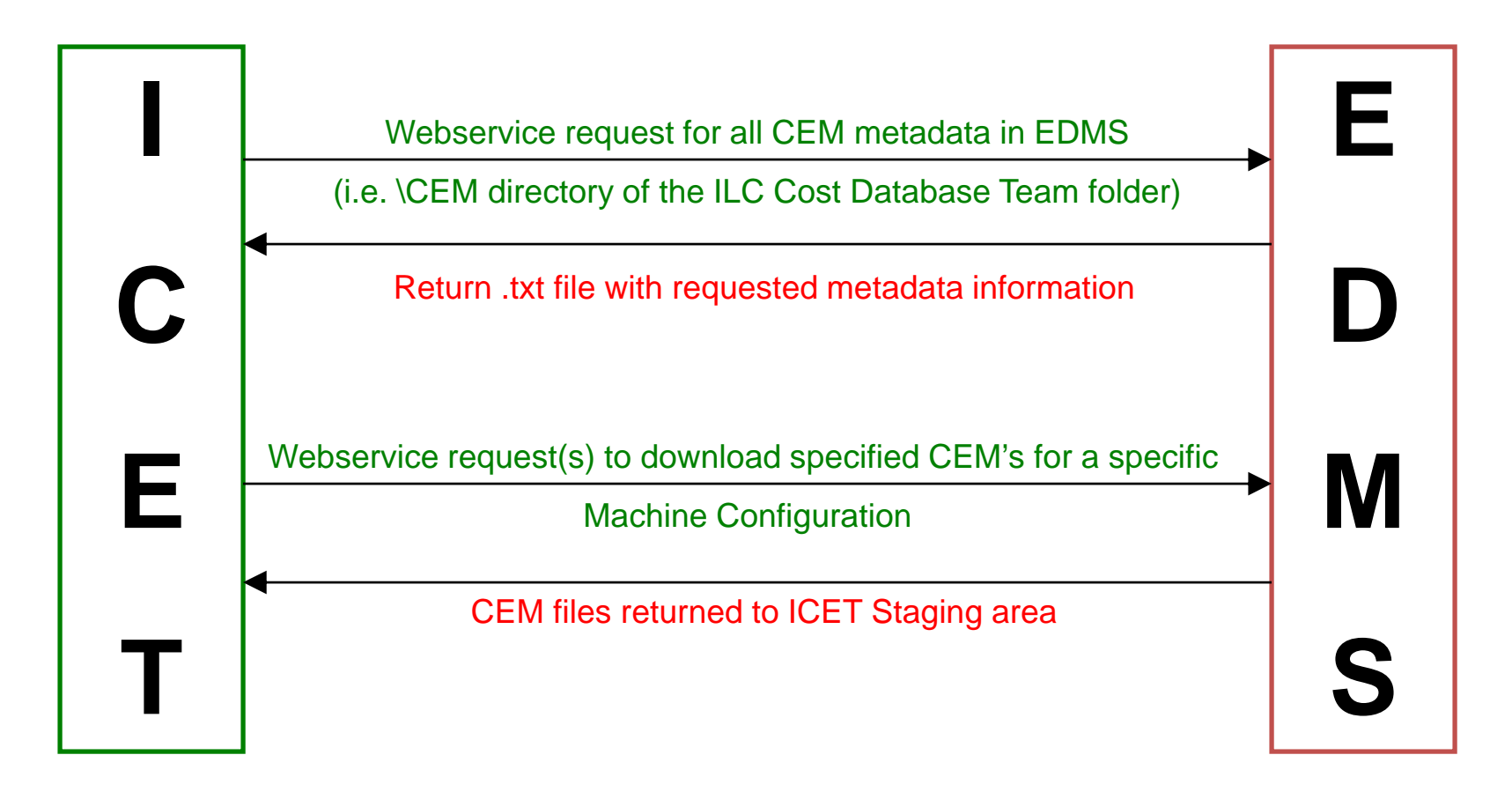

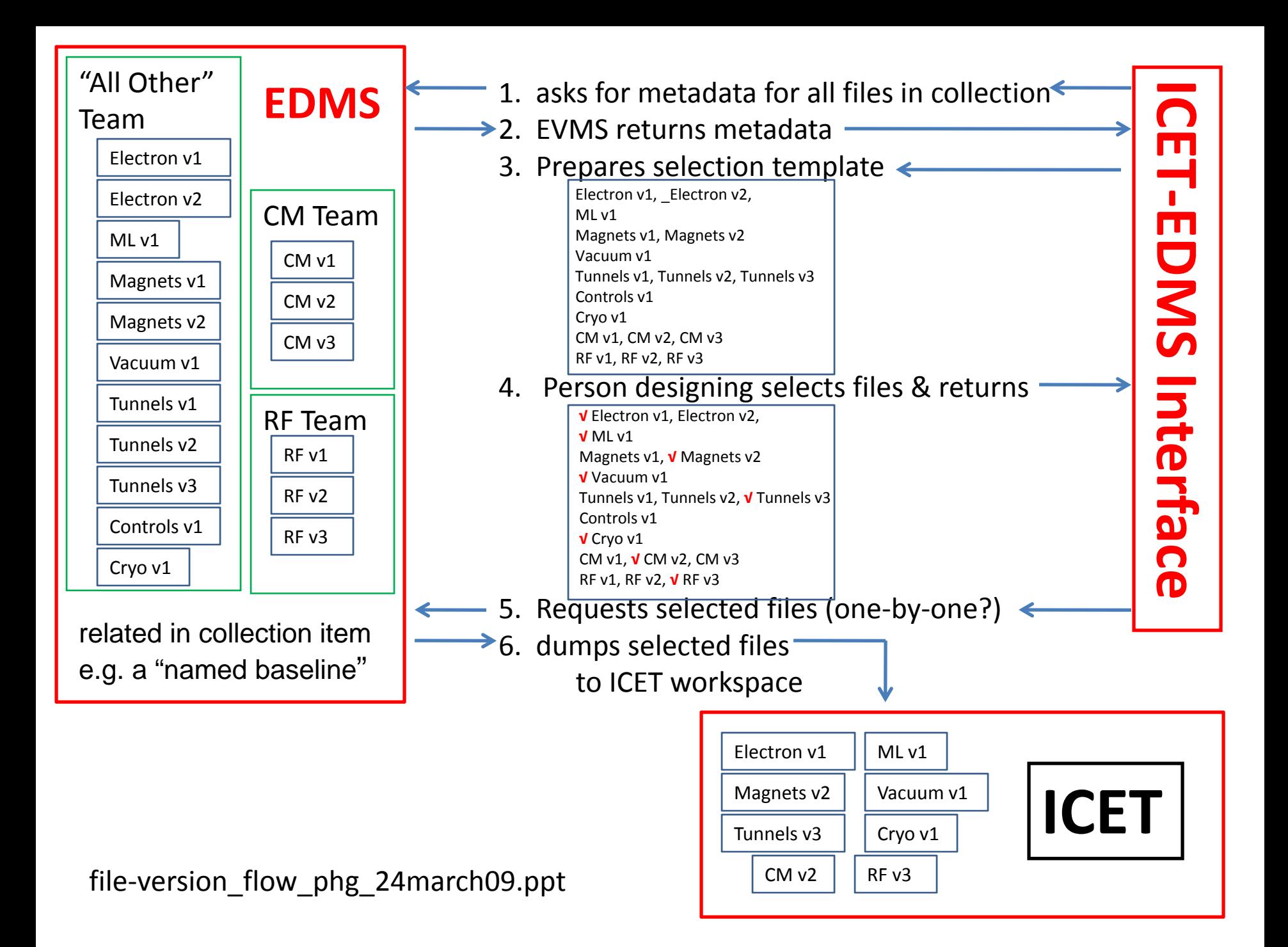

# other things still to do:

- Next, we will need Triad to work on Rebuild where we use *existing* Estimating Modules, *not blanks*, to build WBS while preserving links
- Learn to use the same standard "atomic" parts in multiple applications,

e.g. most AS use 8C1Q Cryomodules

• Learn to use "tags" to sort data by Area Sys, Technical/Global Sys, Disciplines, etc.

## More:

- Robustness: *links preserved* under transport ICET workspace => EDMS (different folders) => back to ICET workspace (no problems so far)
- Parametric application: one can link cells in EMs.xls to an external EXCEL file, e.g. for quantities. The quantities (of # CM, length of tunnel, cryo capacity) in this external EXCEL drive file can be related parametrically to something like total energy, (see next page). I've demonstrated that *this actually works!*

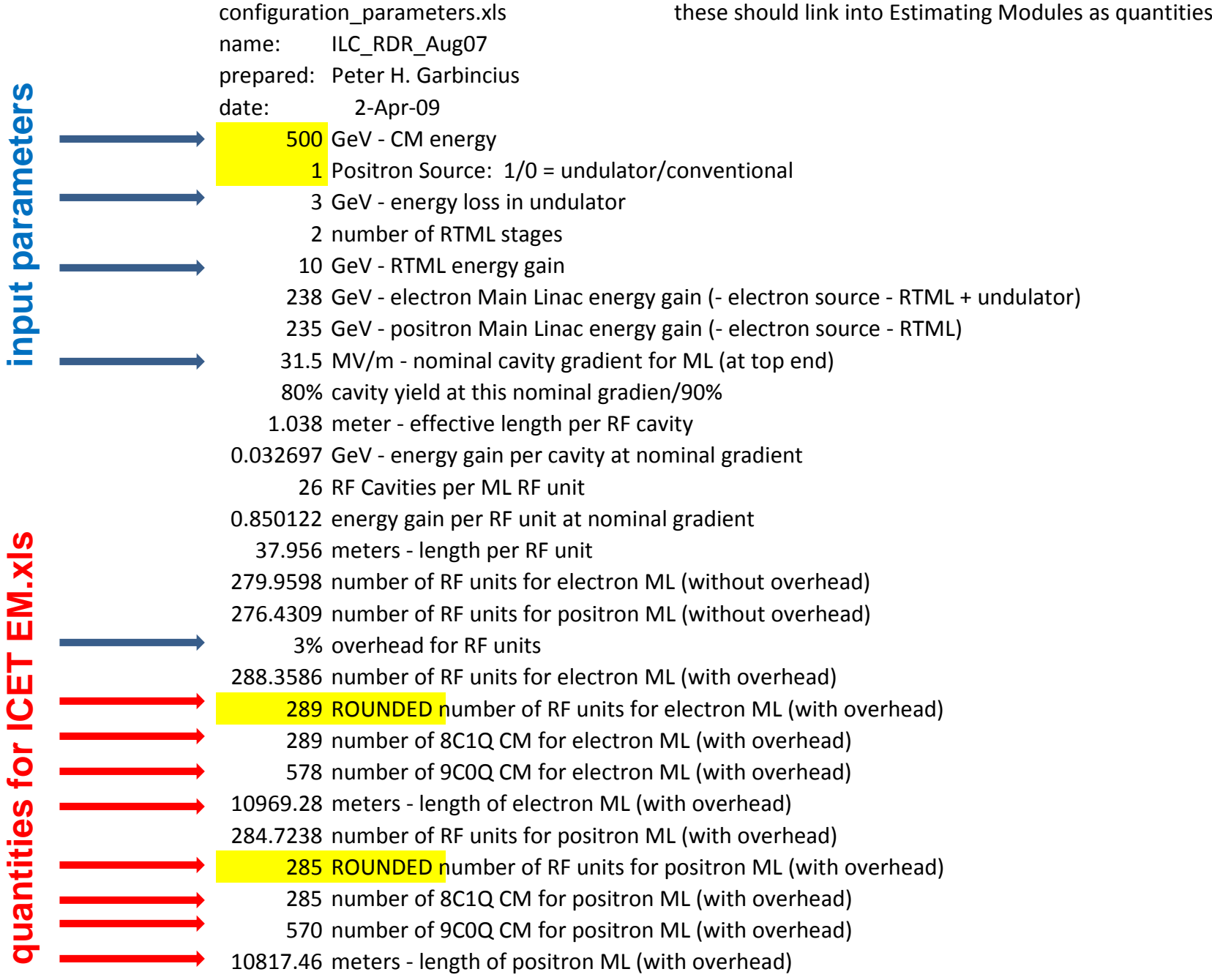

ł

# Still more:

- Maura organized an off‐site mysql server at Tourmaline for use as the ICET DataBase (outside of Fermilab firewall)
- JohnC has imported PeterG's MS Access DB into Tourmaline mysql DB, he is trying to understand schema
- Maura is reviewing applications for <sup>a</sup> summer student to share Maura: web development and Peter: loading Estimating\_Modules.xls

## Finances for Triadbi‐monthly invoicing

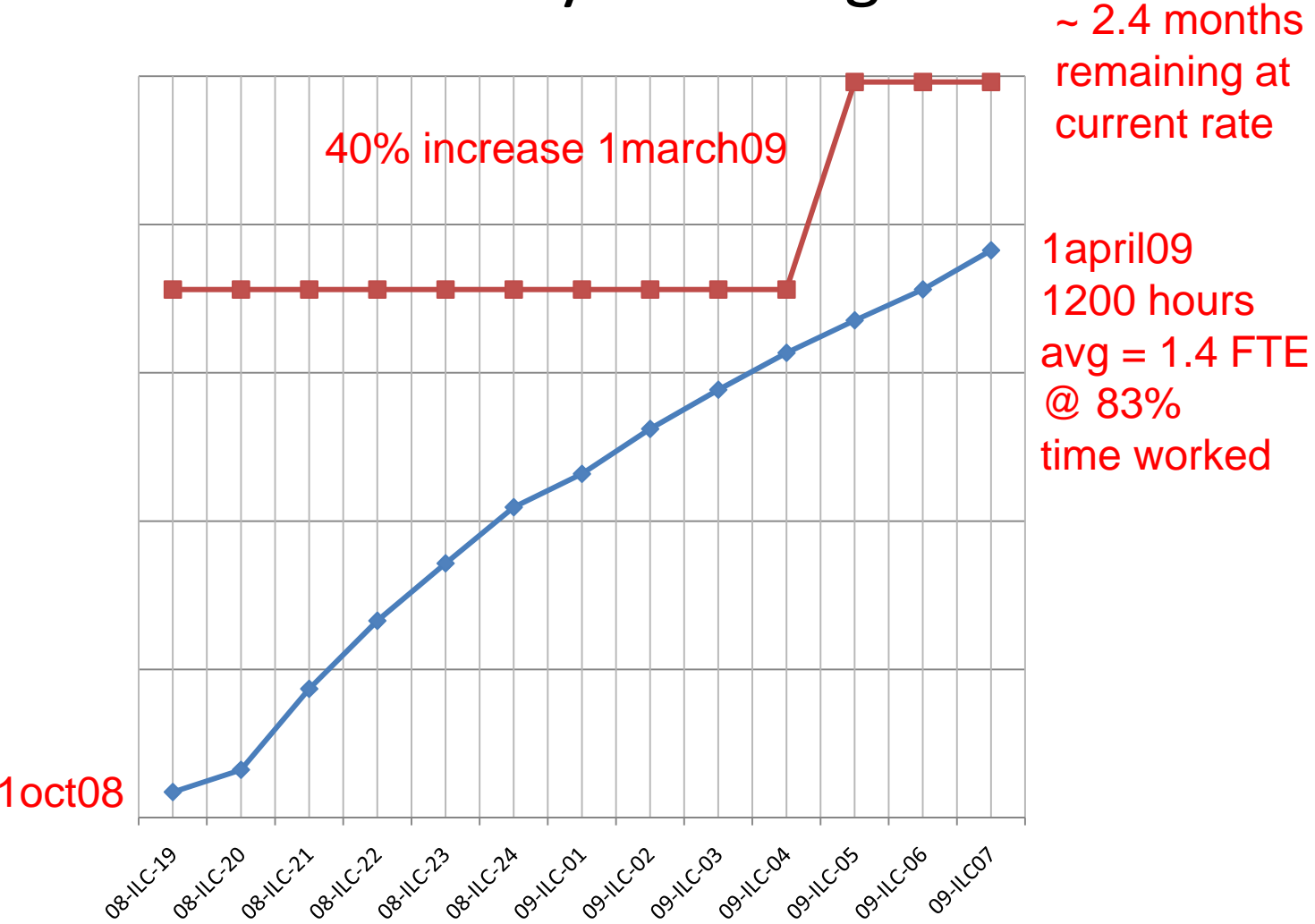

#### *Peter's Personal Predicament*

- New Fermilab Associate Director for Research has been named – Peter is slowly off‐loading much of his responsibility in this area. Most of his directorate assignments will end by late July. Two assignments will continue indefinitely
- Peter is able to spend more time on ILC tasks: last 3 weeks: 45%, 50%, 60% ‐ hooray! But there will be 4 weeks of mainly directorate work